# **Get Desired Result In SAP Exam By Using C\_FIORDEV\_21 Dumps Pdf**

When graduates join office they are usually thinking mainly about the joy of life but soon they discover that they have to start thinking about their future and success in the IT industry. For many individuals, this period is hard because they are not quite ready to take a step forward to a grown-up life and accept the responsibilities to take care of themselves. Many employees do not realize that preparing for the SAP Certified Development Associate certification is for their own good and for their own future that is why they lack the motivation and improper knowledge needed for successful preparation. Because a student does not quite realize why SAP Certified Development Associate - SAP Fiori Application Developer Exam is so important he/she may feel under tremendous pressure and discomfort while studying which may result in high levels of stress. That is why it is important to know how to reduce the stress of SAP exam with [C\\_FIORDEV\\_21 Dumps Pdf.](https://www.killerdumps.com/sap-c-fiordev-21-braindumps)

First of all, you have to choose the proper knowledge for your goals. That includes going on to the desired platform and having the good opportunity to acquire the much-needed knowledge. Of course, some would say that it is impossible for all candidates to attend the most prominent platforms because not all can pay for them. Well, this can be set aside because going to famous C\_FIORDEV\_21 Exam preparation platforms will not reduce the levels of candidates' stress.

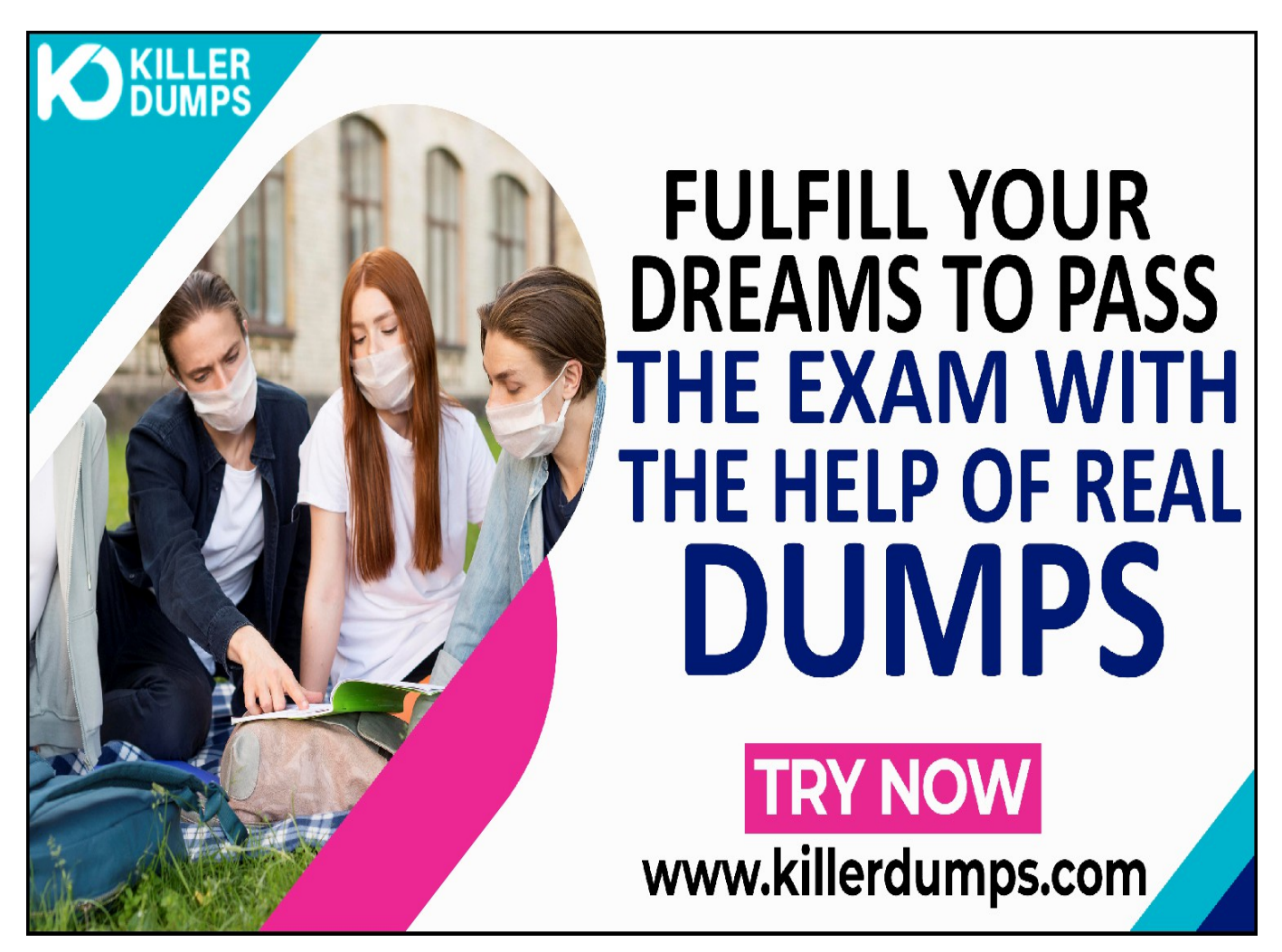

KillerDumps provides the complete solution for the reduction of C\_FIORDEV\_21 exam topics stress. It provides 3 formats of C\_FIORDEV\_21 pdf Dumps that specially designed for quick learning and instant success for the SAP Certified Development Associate - SAP Fiori Application Developer Exam without any barricades.

# **SAP C\_FIORDEV\_21 Practice Test Software - Prepare You Exam In Real Exam Environment**

This C\_FIORDEV\_21 Practice Test Software is a useful tool for the memorization of the questions. This C\_FIORDEV\_21 Practice Test Software is changing the orientation of the question every time so candidates prepare for the exact answer instead of cramming. Our C\_FIORDEV\_21 Practice Test Software is designed by global SAP experts and professionals for the assessment of a prepared person. But if a candidate is at beginner level and has no idea even how to start preparation then this tool is very useful for them as well.

#### *Stunning features Of SAP C\_FIORDEV\_21 Practice Test Software:*

- 1. This is window-based C\_FIORDEV\_21 practice test software
- 2. Practice the C\_FIORDEV\_21 exam questions repeatedly but in an irregular way
- 3. 100% real-time SAP Certified Development Associate SAP Fiori Application Developer Exam exam environment
- 4. Self-assessment with C\_FIORDEV\_21 practice test software
- 5. Secure authentication about C\_FIORDEV\_21 exam preparation
- 6. Strengthen the SAP Certified Development Associate SAP Fiori Application Developer Exam preparation and highlights the weak points

### **SAP C\_FIORDEV\_21 PDF Format**

The C\_FIORDEV\_21 Dumps PDF file contains all the C\_FIORDEV\_21 Exam Questions. This C\_FIORDEV\_21 book pdf format is very helpful for a candidate who has a difficult daily routine. So he/she just open the C\_FIORDEV\_21 exam dumps pdf file and starts their preparation anywhere at any time. A [C\\_FIORDEV\\_21 PDF question answers](https://www.killerdumps.com/sap-c-fiordev-21-braindumps) file is compatible with all types of OS. You can also able to get C FIORDEV 21 book pdf free download through as a demo.

## **SAP C\_FIORDEV\_21 Web-Based Practice Test - Prepare Your Exam Easily Anywhere**

This is a SAP C\_FIORDEV\_21 Web-Based Practice Test Software. This practice environment is helpful for "Time" practicing. If a candidate thinks that he/she is prepared for the exams then they can assess their preparation either they can solve the C\_FIORDEV\_21 exam questions and answers in the given time or not. Sometimes it becomes harder to C\_FIORDEV\_21 exam pattern and the time to solve the exam questions in a given time this format will teach you how to cover all the exam questions in a given time. At the end of the mock test attempt, results pop out through which candidates can evaluate their preparation.

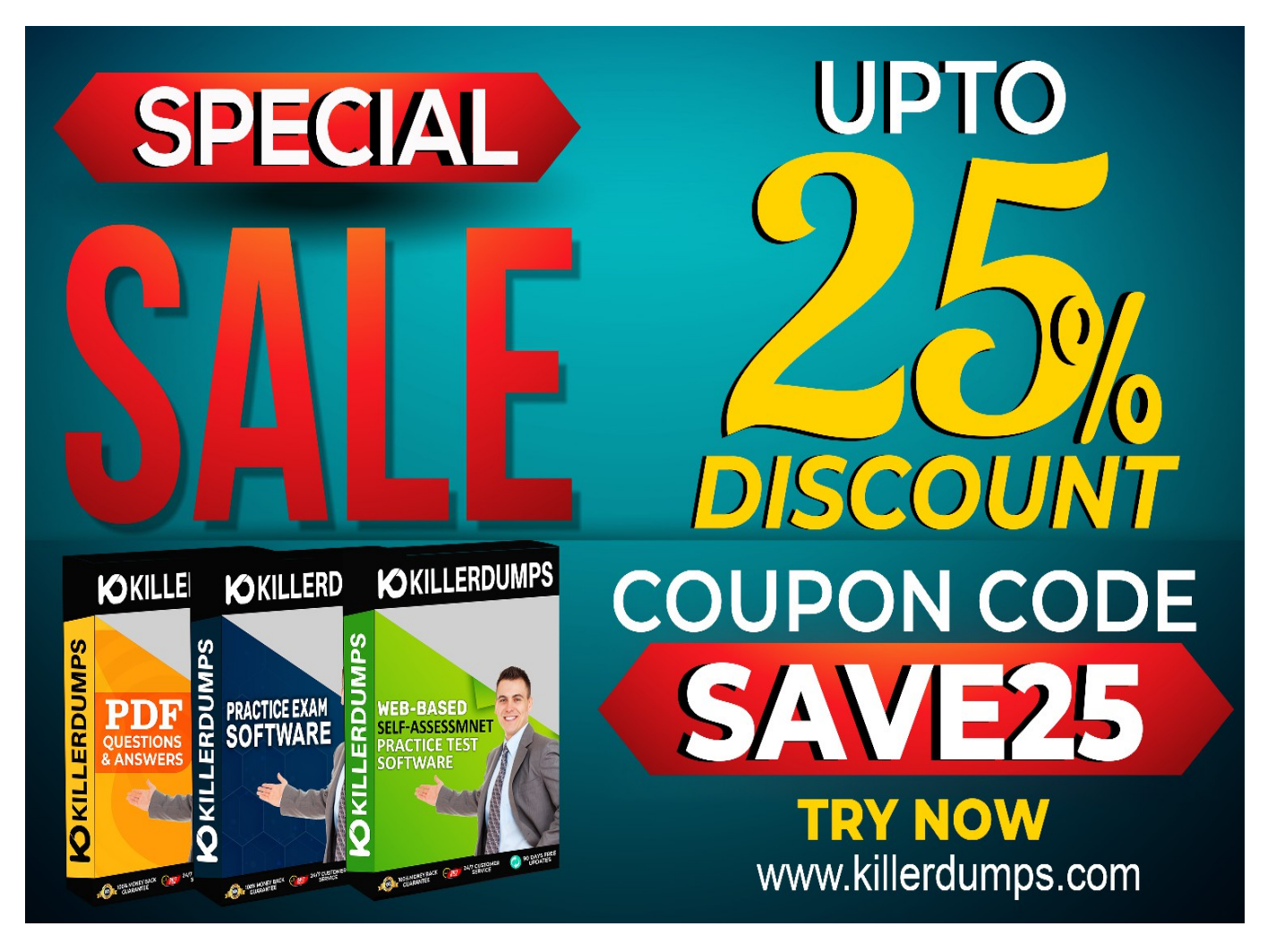

# **Enjoy the free Updates and Discounts offers @ C\_FIORDEV\_21 Dumps Pdf Sample Questions**

KillerDumps builds a relationship with clients by providing 90 days of free updates on C\_FIORDEV\_21 exam questions. You can also download an C\_FIORDEV\_21 exam dumps "Free Demo" C\_FIORDEV\_21 exam questions free to check its reliability. With a demo, a candidate can check its worthiness. Wait one more great news is "Discounts"! There are amazing discount offers for the SAP C\_FIORDEV\_21 exam questions. Right now you can enjoy your discount by using coupon SAVE25 and just go and download your C\_FIORDEV\_21 dumps Questions.

You can also download our C\_FIORDEV\_21 practice test "Free Demo".

#### **Enjoy Free Demos of All Formats:**

<https://www.killerdumps.com/sap-c-fiordev-21-braindumps>

With all these amazing features KillerDumps is a perfect platform for candidates who are looking to practice for the C\_FIORDEV\_21 Exam Questions. It not only provides the best strategies but also provides preparation and practice environments for each candidate according to their ease.

#### **Question No. 1**

Your customer requires that the SAPUI5 design of all apps matches their corporate theme. Which of the following actions do you perform? Note: There are 3 correct answers to this question.

- **A.** Create a theme using the Theme Designer implementing the theme.
- **B.** Create a ess file using the Web IDE implementing the theme.
- **C.** Create a module using the Web IDE implementing the theme.
- **D.** Create a model using the Web IDE implementing the theme.
- **E.** Reference the relevant artifacts in the bootstrap of the app.

#### **Answer:** A, B, C

#### **Question No. 2**

Which tile types can you use to display real-time data values that are read from an OData service? Note: There are 2 correct answers to this question

- **A.** News tile
- **B.** KPI-based tile
- **C.** App Launcher-Dynamic tile
- **D.** App Launcher Static tile

#### **Answer:** B, C

#### **Question No. 3**

You need to securely connect the SAP Web IDE to an on-premise system How does the SAP Cloud Connector help do this? Note: There are 2 correct answers to this question.

- **A.** It supports custom destination API configuration and certificate inspection
- **B.** It initiates a cloud-based reverse-invoke process
- **C.** It creates connectivity by a reverse-invoke process on the on-premise system
- **D.** It secures an SSL tunnel between the SAP Cloud and the on-premise system

**Answer:** C, D

#### **Question No. 4**

Which tool can you use to generate SAPUI5 coding that is based on prototypes?

- **A.** OUI Theme Designer
- **B.** SAP Build
- **C.** Adobe Flash
- **D.** SAP WEB IDE

#### **Answer:** D

#### **Question No. 5**

Which of the following statements are true about the merge functionality in GIT?

- **A.** A merge deletes the content of a branch.
- **B.** Allows the merging of two local branches into one local branch.

**C.** Allows integration of a branch into another branch.

**Answer:** C